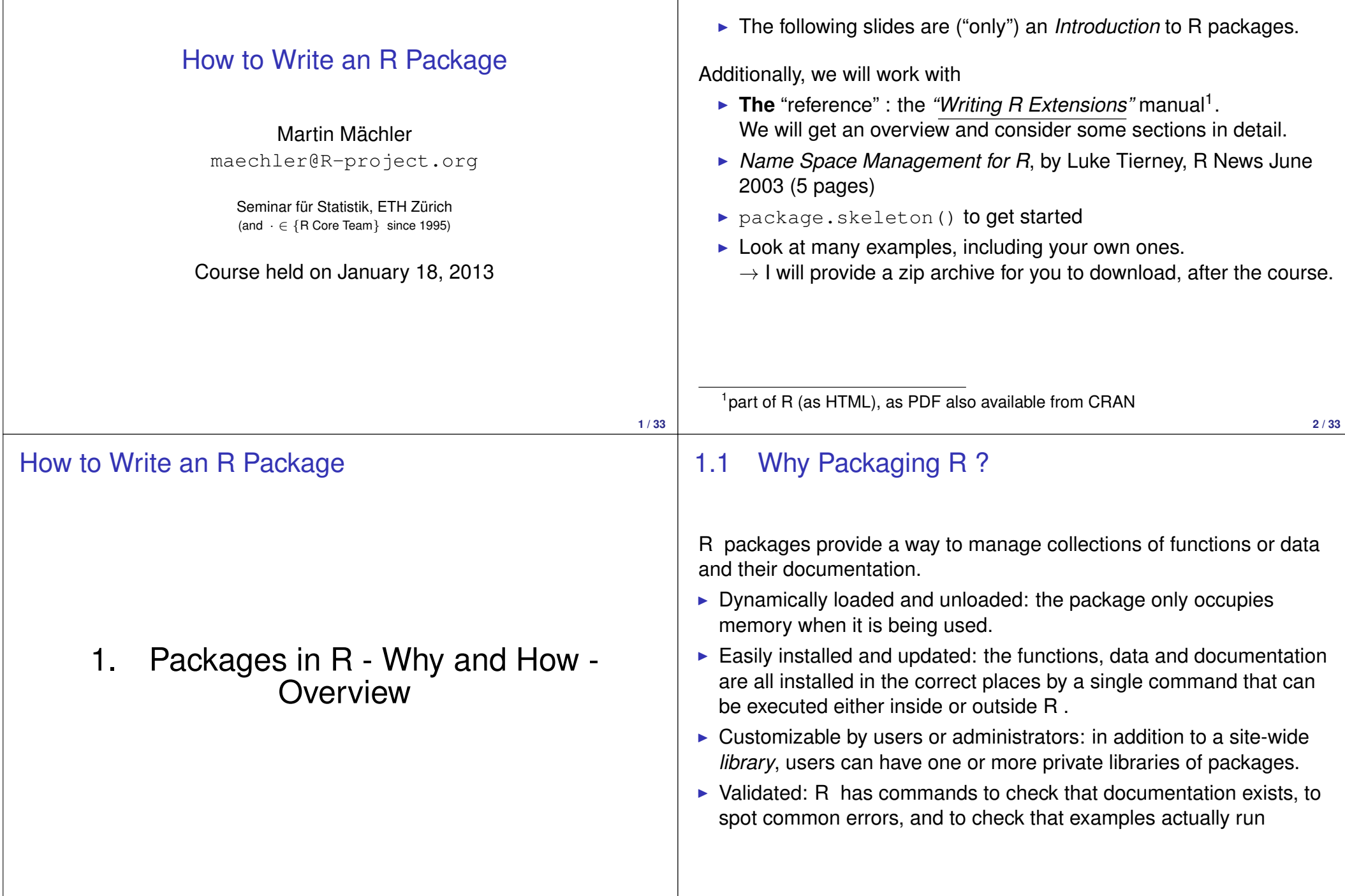

#### 1.1 Why Packaging R  $? - (2)$

 $\triangleright$  Most users first see the packages of functions distributed with R or

from *CRAN*. The package system allows many more people to contribute to R while still enforcing some standards. ▶ **Data** packages are useful for teaching: datasets can be made available together with documentation and examples. For example, Doug Bates translated data sets and analysis exercises from an engineering statistics textbook into the Devore5 package  $\triangleright$  Private packages are useful to organise and store frequently used functions or data. One R author has packaged ICD9 codes, for example. **5 / 33** containing  $\triangleright$  A DESCRIPTION file with descriptions of the package, author, and license conditions in a structured text format that is readable by computers and by people  $\triangleright$  A man/ subdirectory of documentation files  $\blacktriangleright$  An R/ subdirectory of R code  $\triangleright$  A data/ subdirectory of datasets ▶ A src/ subdirectory of *C*, *Fortran* or *C*++ source **6 / 33** 1.2 Structure of R packages — (cont) Less commonly it contains Inst/ for miscellaneous other stuff, notably *package "vignettes"*  $\blacktriangleright$  tests/ for validation tests  $\blacktriangleright$  demo/ for demo()-callable demonstrations  $\triangleright$  po/ for message translation "lists" (from English, almost always) to other languages.  $\triangleright$  exec/ for other executables (eg Perl or Java)  $\triangleright$  A configure script to check for other required software or handle differences between systems. Apart from DESCRIPTION these are all optional, though any useful package will have man/ and at least one of R/ and data/. Everything about packages is described in more detail in the *Writing R Extensions* manual distributed with R . Data formats The data() command loads datasets from packages. These can be  $\triangleright$  Rectangular text files, either whitespace or comma-separated  $\triangleright$  S source code, produced by the dump() function in R or S-PLUS.  $\triangleright$  R binary files produced by the save () function. The file type is chosen automatically, based on the file extension.

1.2 Structure of R packages

The basic structure of package is a *directory* (aka "folder"), commonly

**8 / 33**

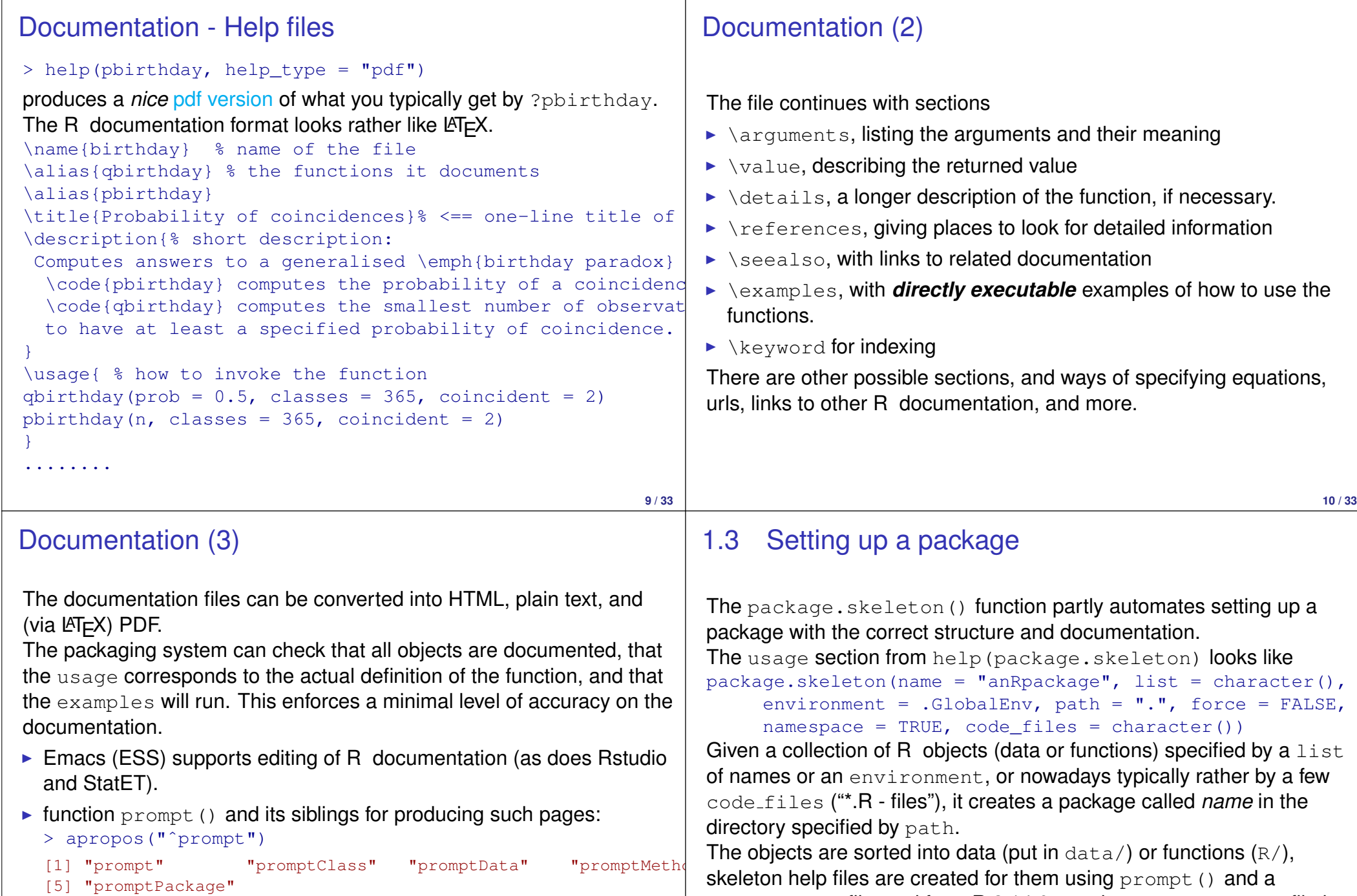

NB: The  $\text{prompt}*()$  functions are called from package.skeleton()

<code>DESCRIPTION</code> file, and from <code>R</code> 2.14.0 on, always a <code>NAMESPACE</code> file is created. The function then prints out a list of things for you to do next.

### 1.4 Building a package

### Binary and source packages

R CMD build (Rcmd build on Windows) will create a compressed package file from your (source) package directory, also called "tarball". It does this in a reasonably intelligent way, omitting object code, emacs backup files, and other junk. The resulting file is easy to transport across systems and can be INSTALLed without decompressing. All help, R, and data files now are stored in "data bases", in compressed form. This is particularly useful on older Windows systems where packages with many small files waste a lot of disk space. **13 / 33** CMD build makes source packages (by default). If you want to distribute a package that contains C or Fortran for Windows users, they may well need a binary package, as compiling under Windows requires downloading exactly the right versions of quite a number of tools. Binary packages are created by R CMD INSTALLing with the extra option  $-\text{build.}$  This produces a  $\langle \text{pkq} \rangle$ . zip file which is basically a zip archive of R CMD INSTALLing the package. (In earlier R versions, binary packages were created by  $R$  CMD building with the extra option  $-\text{binary}$ . This may still work, but do not get into the habit!) **14 / 33** 1.5 Checking a package R CMD check (Rcmd check in Windows) helps you do QA/QC<sup>2</sup> on packages.  $\triangleright$  The directory structure and the format of DESCRIPTION (and possibly some sub-directories) are checked.  $\triangleright$  The documentation is converted into text, HTML, and LATEX, and run through pdflatex if available.  $\blacktriangleright$  The examples are run 1.6 Distributing packages If you have a package that does something useful and is well-tested and documented, you might want other people to use it too. Contributed packages have been very important to the success of R (and before that of S). Packages can be submitted to *CRAN*

- Any tests in the  $tests/$  subdirectory are run (and possibly compared with previously saved results)
- $\blacktriangleright$  Undocumented objects, and those whose usage and definition disagree are reported.

 $\triangleright$  (the current enumeration list in "Writing R Extensions" goes up to number **21** !!)

- $\triangleright$  The *CRAN* maintainers will make sure that the package passes CMD check (and will keep improving CMD check to find more things for you to fix in future versions :-)).
- $\triangleright$  Other users will complain if it doesn't work on more esoteric systems and no-one will tell you how helpful it has been.
- $\triangleright$  But it will be appreciated. Really.

 $\blacktriangleright$  . . . . . .

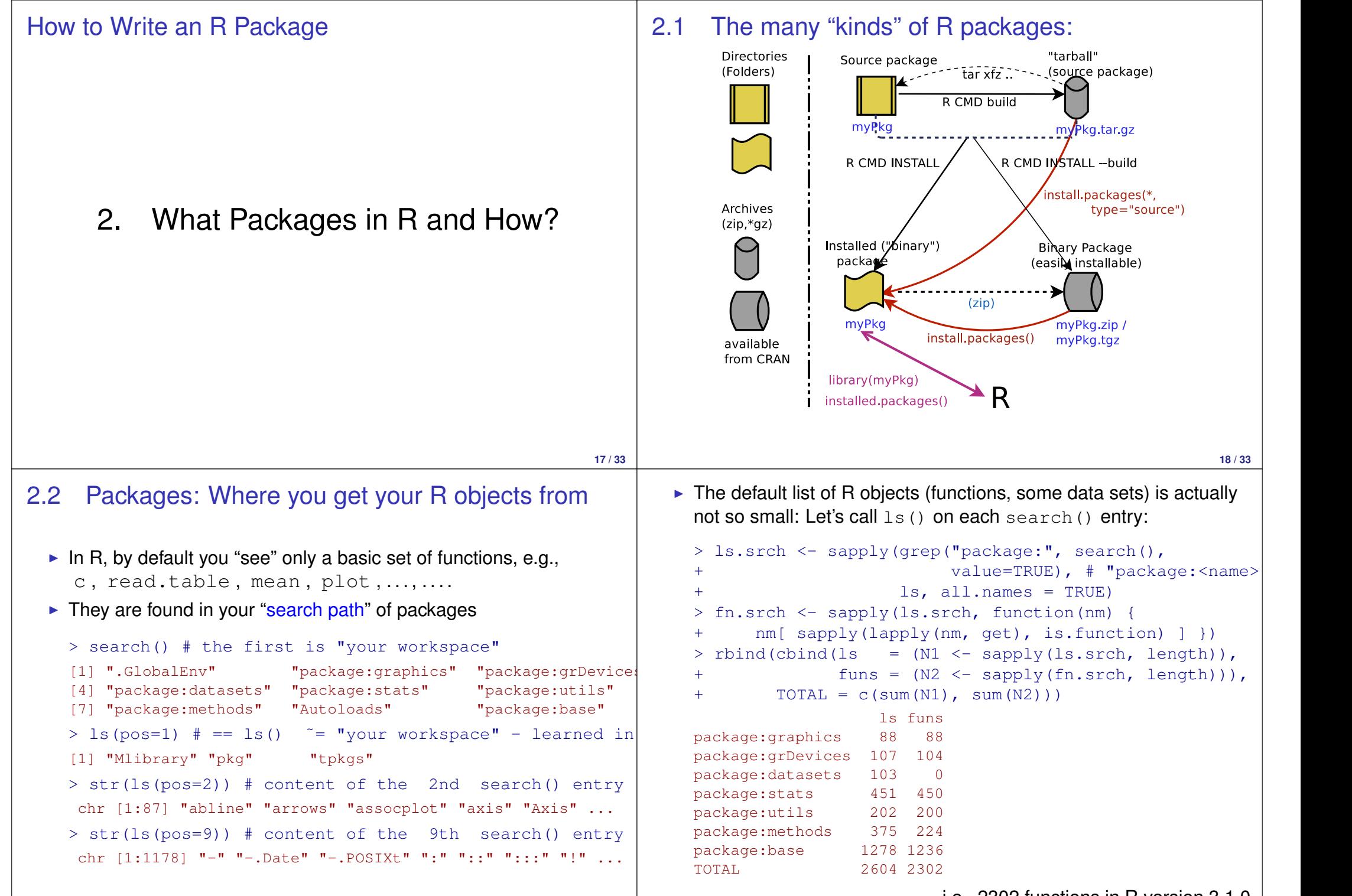

i.e., 2302 functions in R version 3.1.0

**20 / 33**

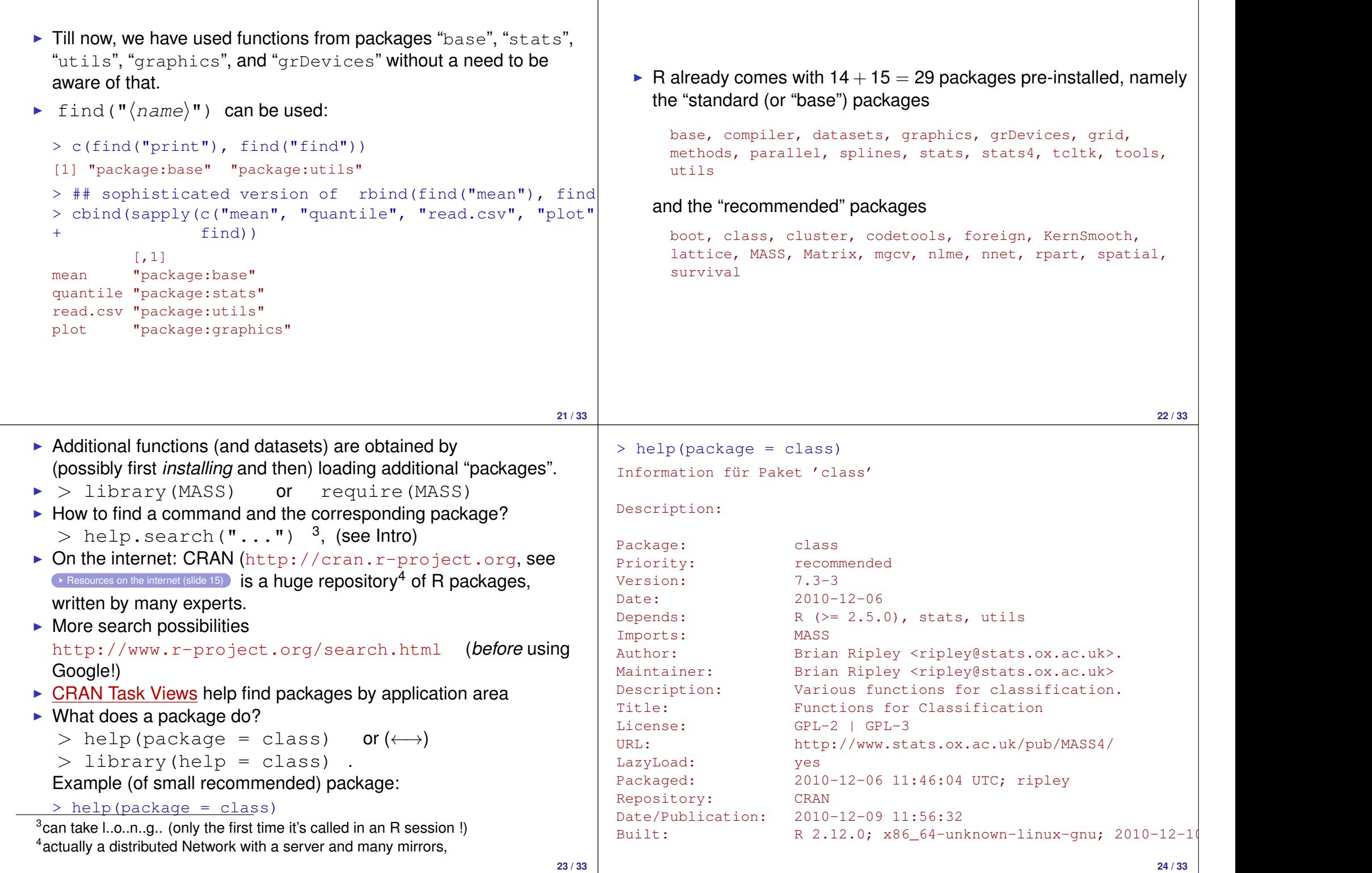

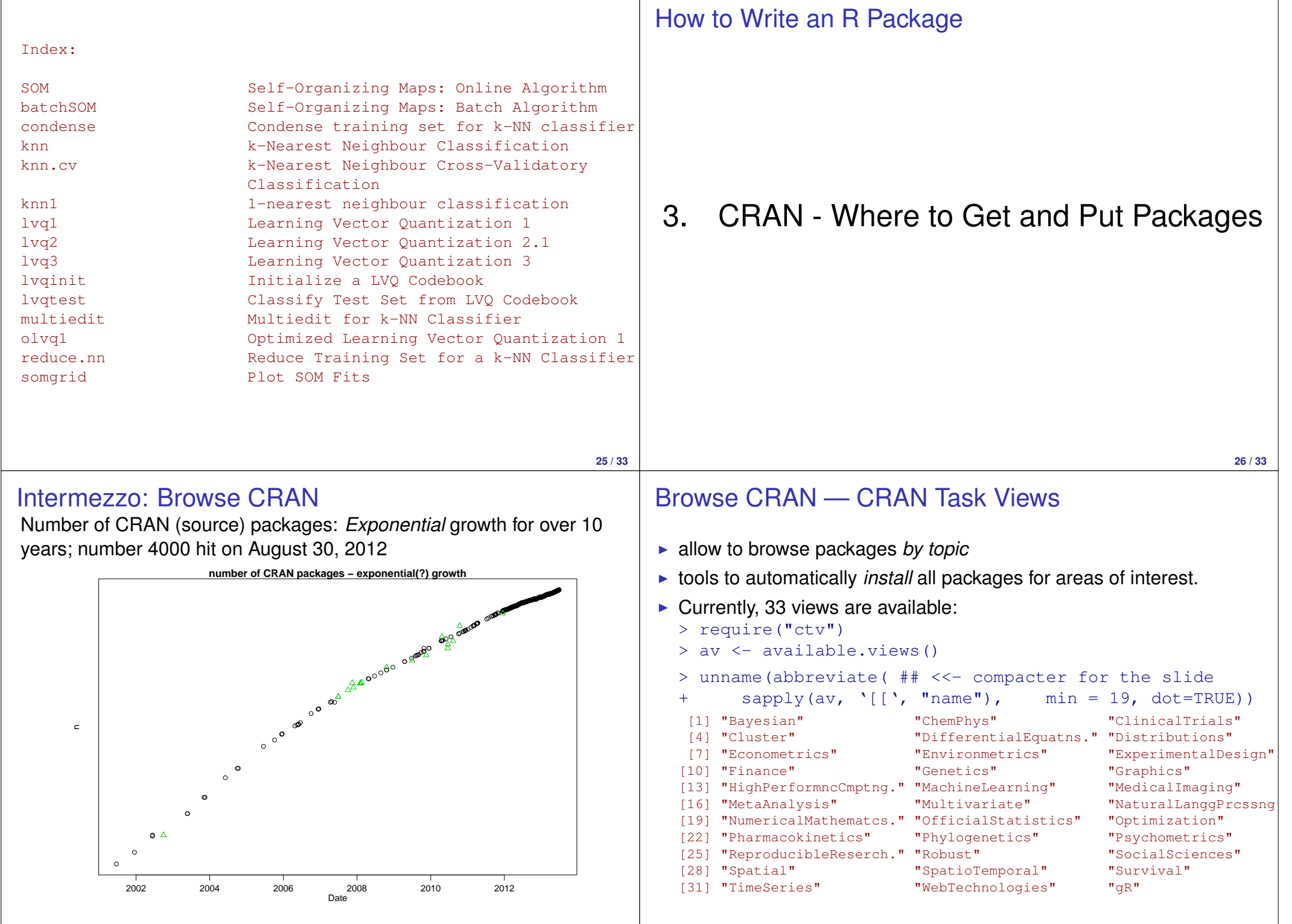

# Browse CRAN

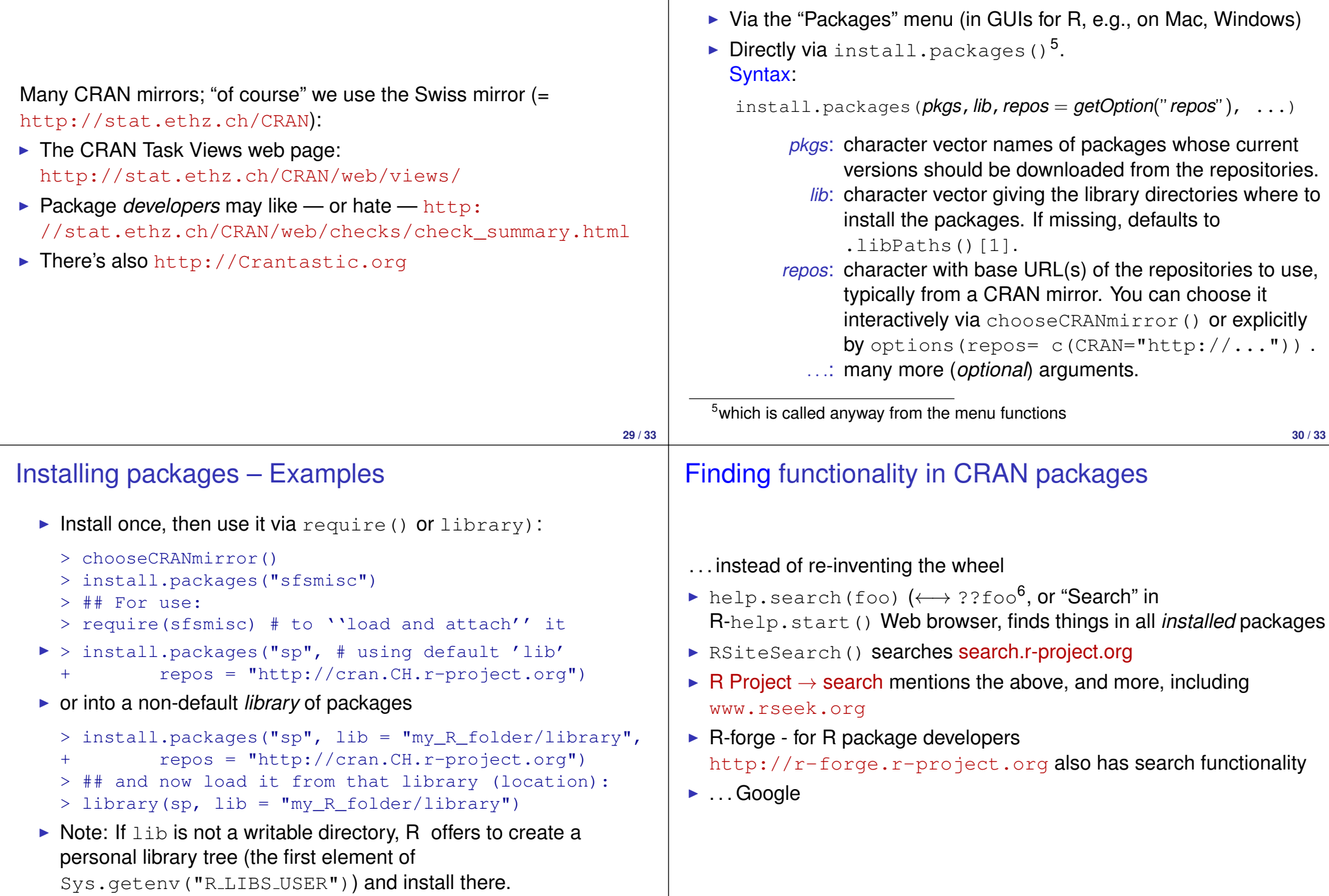

Installing packages from CRAN

<sup>6</sup>((not yet in ESS))

# Not re-inventing the wheel ...

- $\blacktriangleright$  Asking on R-help, the mailing list: many readers are helpful, and some are experts
- ► "Stack Overflow", "tagged 'r"': http://stackoverflow.com/questions/tagged/r (notably for precise technical questions)

**33 / 33**